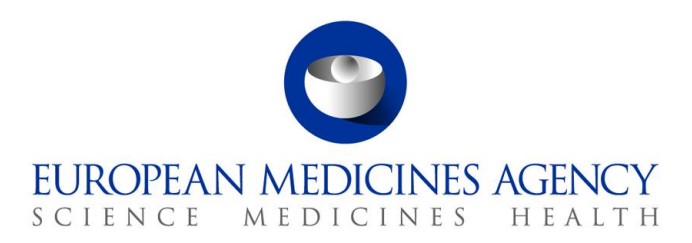

# Standard operating procedure

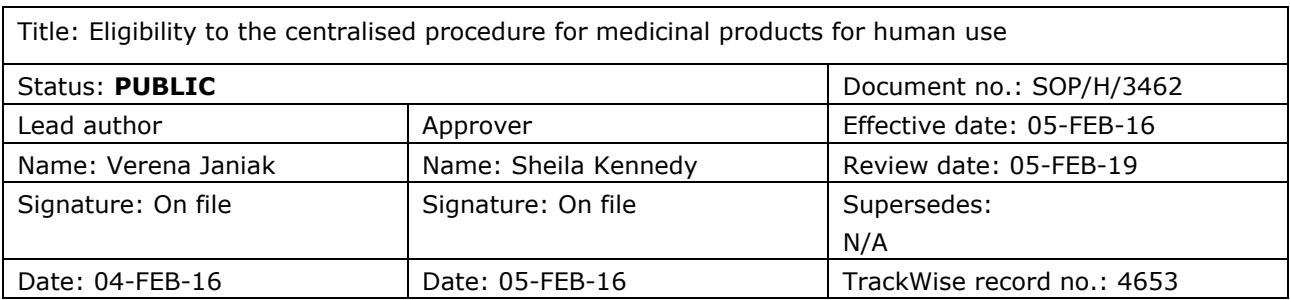

#### **1. Purpose**

To describe the process of handling requests for eligibility to the centralised procedure for medicinal products for human use, including the preparation of the eligibility report, the discussion of the requests and report at the CHMP meeting and the preparation and sending of eligibility letters to applicants.

## **2. Scope**

This SOP applies to the CHMP Secretariat in the Committees Secretariat Service (C-CS-SCS), but with support from the Product and Application Business Support Service (I-BD-BUS), the Regulatory Affairs Office (D-RS-REA), the Quality Office (E-SD-QME) and the Procedure Management Department (C-PM).

It does not apply to eligibility to the centralised procedure for medicinal products for veterinary use.

#### **3. Responsibilities**

It is the responsibility of each Head of Department and Service/Office to ensure that this procedure is adhered to within their own department and service/office. The responsibility for the execution of a particular part of this procedure is identified in the right-hand column of section 9.

#### **4. Changes since last revision**

New SOP.

This SOP replaces WIN/H/3136 on CHMP eligibility report and eligibility outcome letters.

30 Churchill Place **●** Canary Wharf **●** London E14 5EU **●** United Kingdom **Telephone** +44 (0)20 3660 6000 **Facsimile** +44 (0)20 3660 5555 **Send a question via our website** www.ema.europa.eu/contact

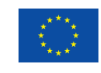

An agency of the European Union

© European Medicines Agency, 2016. Reproduction is authorised provided the source is acknowledged.

#### **5. Documents needed for this SOP**

- Template 1: Draft CP Eligibility Report
- Template 2: CHMP Sponsors Briefing Note
- Template 3: Eligibility letter
	- NAS wording
	- Art 28
	- $-$  Art 29
	- $-$  Art 3(1)
	- $-$  Art  $3(2)a$
	- $-$  Art  $3(2)b$
	- $-$  Art 31
	- $-$  Art 58
	- $-$  Art 83
	- Automatic access application
	- Generic application
	- Non eligible 1st round
	- Non eligible 2nd round
- New Active Substance wording decision tree

The above templates and document can be found in: Cabinets/02b. Administration of Scientific Meeting/CHMP-Administration/1. Governance/10. Templates/Templates/Eligibility + Rapporteurship/Eligibility 2010 templates

- User Manual 'Preparation of Draft Eligibility Report and Eligibility letters'. This user manual provides guidance on the use of SIAMED for the creation of the draft eligibility report and the eligibility letters. It can be found in: Cabinets/14. Working areas/14.03 C-Division/01. C-Division Administration/01. C-Division IMS and BCP/IQM/User guides C-CS
- SOP/EMA/0101 Conducting checks for conflicts of interest of Agency employees assigned duties relating to medicinal products for human or veterinary use

#### **6. Related documents**

- Regulation (EC) No 726/2004 laying down Community procedures for the authorisation and supervision of medicinal products for human and veterinary use and establishing a European Medicines Agency [\(http://ec.europa.eu/health/files/eudralex/vol-](http://ec.europa.eu/health/files/eudralex/vol-1/reg_2004_726/reg_2004_726_en.pdf)[1/reg\\_2004\\_726/reg\\_2004\\_726\\_en.pdf\)](http://ec.europa.eu/health/files/eudralex/vol-1/reg_2004_726/reg_2004_726_en.pdf)
- Regulation (EC) No 1901/2006 on medicinal products for paediatric use [\(http://eur](http://eur-lex.europa.eu/LexUriServ/LexUriServ.do?uri=OJ:L:2006:378:0001:0019:en:PDF)[lex.europa.eu/LexUriServ/LexUriServ.do?uri=OJ:L:2006:378:0001:0019:en:PDF\)](http://eur-lex.europa.eu/LexUriServ/LexUriServ.do?uri=OJ:L:2006:378:0001:0019:en:PDF)
- Regulation (EC) No 1394/2007 on advanced therapy medicinal products [\(http://eur](http://eur-lex.europa.eu/LexUriServ/LexUriServ.do?uri=OJ:L:2007:324:0121:0137:en:PDF)[lex.europa.eu/LexUriServ/LexUriServ.do?uri=OJ:L:2007:324:0121:0137:en:PDF\)](http://eur-lex.europa.eu/LexUriServ/LexUriServ.do?uri=OJ:L:2007:324:0121:0137:en:PDF)
- Notice to Applicants, Volume 2A [\(http://ec.europa.eu/health/documents/eudralex/vol-](http://ec.europa.eu/health/documents/eudralex/vol-2/index_en.htm)[2/index\\_en.htm\)](http://ec.europa.eu/health/documents/eudralex/vol-2/index_en.htm)
- Questions and answers on pre-submission guidance (EMA website: Home Human regulatory Pre-authorisation - Q&A: Pre-submission guidance, [link to website\)](http://www.ema.europa.eu/ema/index.jsp?curl=pages/regulation/q_and_a/q_and_a_detail_000021.jsp&mid=WC0b01ac0580022711)

#### **7. Definitions**

- C-CS-SCS: Committees Secretariat Service
- CHMP: Committee for Medicinal Products for Human Use
- CHMP AD: Scientific Committee manager to CHMP
- CHMP AST: Scientific Committee assistant to CHMP
- CP: Centralised procedure
- C-PM: Procedure Management Department
- C-PM-EPB: Evaluation Procedures B Service
- DREAM: Agency's Document Records Electronic Archive Management system
- D-RS-REA: Regulatory Affairs Office
- EC: European Commission
- EMA: European Medicines Agency
- E-SD-QME: Quality Office
- I-BD-BUS: Product and Application Business Support Service
- MMD: Agency's Managing Meeting Documents system
- NAS: New active substance
- Q&A: Question and answers
- SIAMED: Agency's product information and application tracking system
- WHO: World Health Organisation

## **8. Process map(s)/ flow chart(s)**

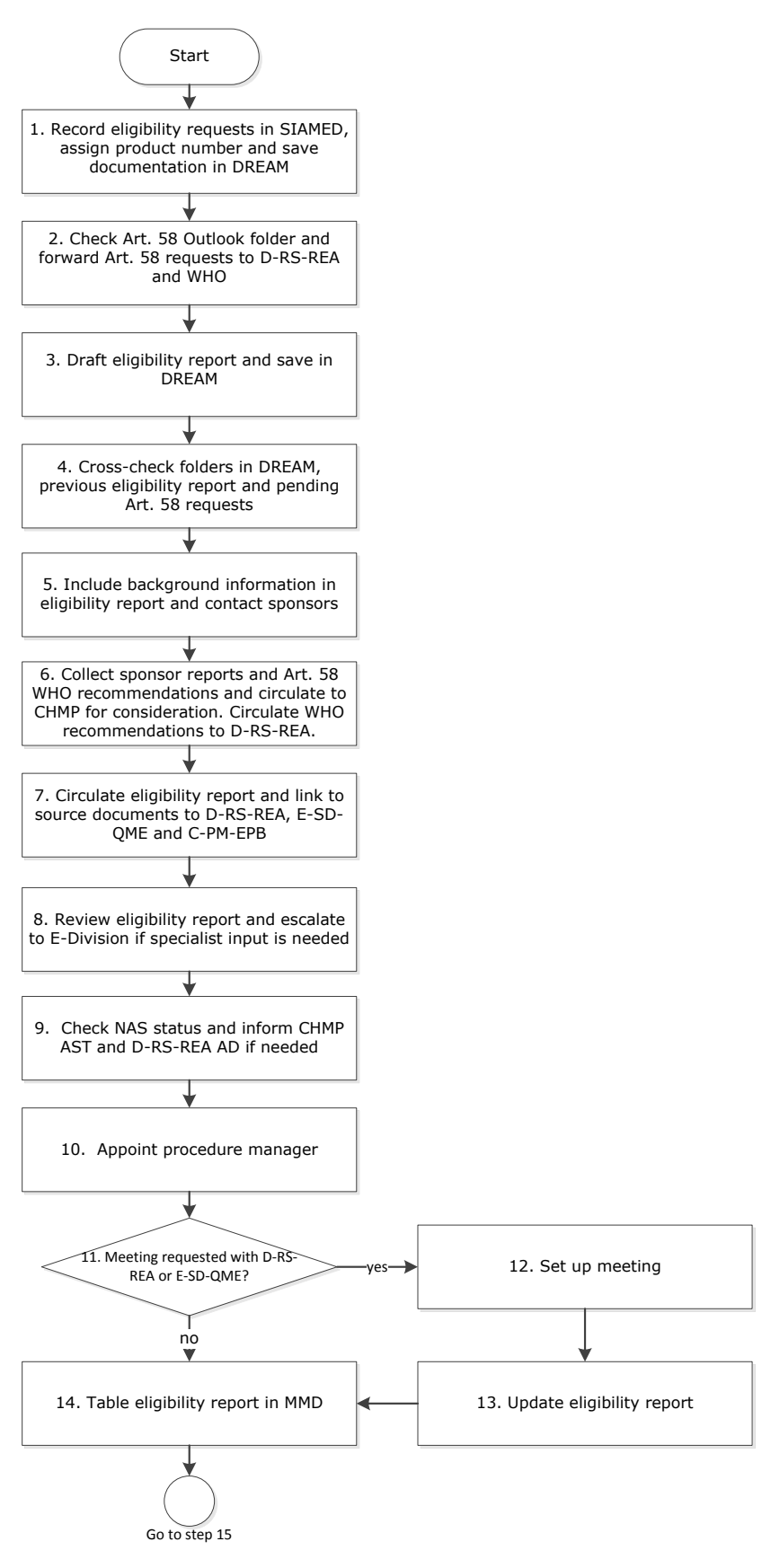

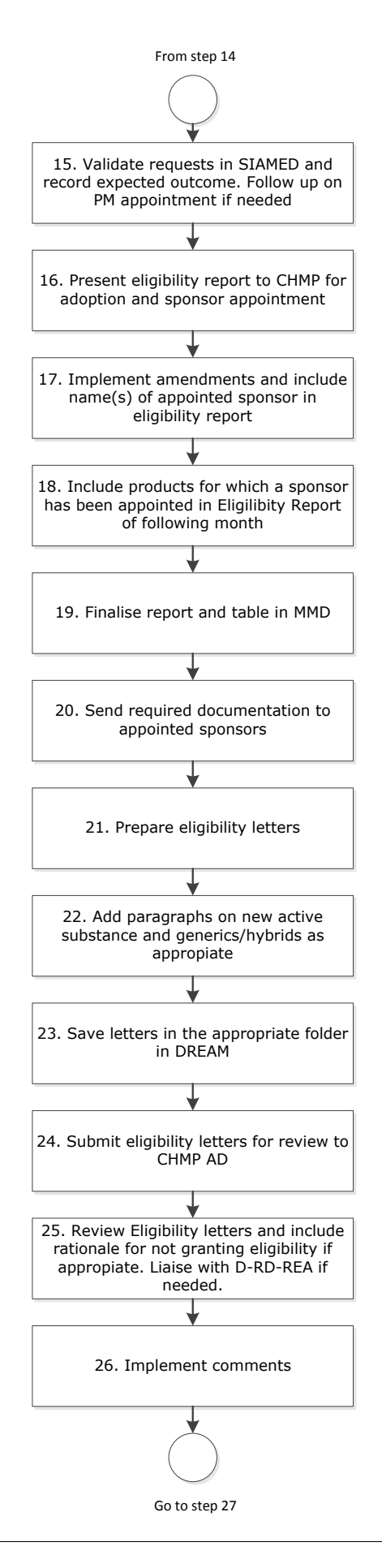

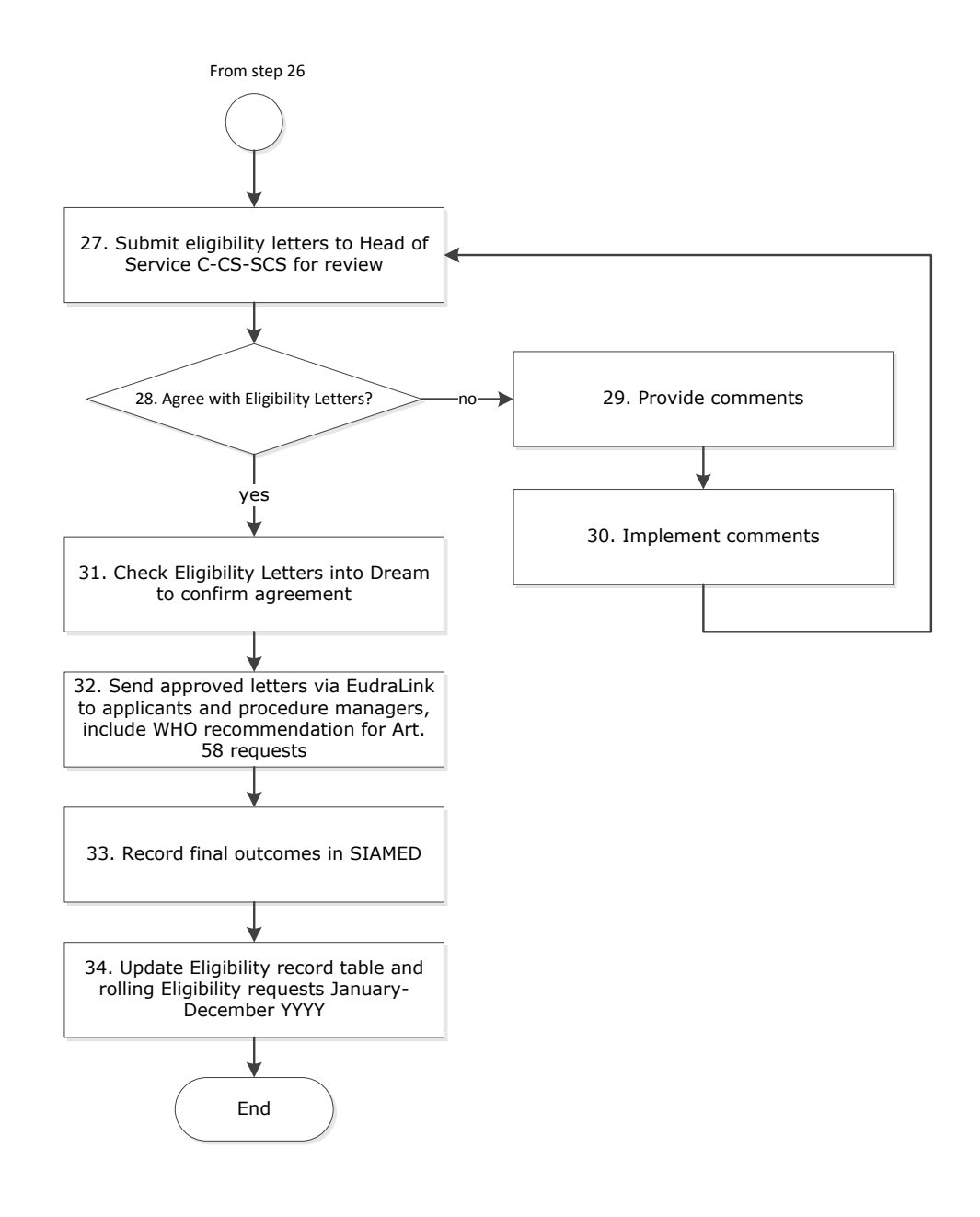

# **9. Procedure**

![](_page_6_Picture_204.jpeg)

![](_page_7_Picture_191.jpeg)

![](_page_8_Picture_205.jpeg)

![](_page_9_Picture_218.jpeg)

![](_page_10_Picture_179.jpeg)

#### **10. Records**

Electronic copies of the relevant documents and letters are saved in the appropriately labelled folders in DREAM: Cabinets/02b. Administration of Scientific Meeting/CHMP-Administration/2. Meeting Organisation/<Year> Plenary Meetings/<Month>-<Year>/Eligibility requests and intention to submit and kept for at least 15 years.

The Eligibility Report adopted by the CHMP and tabled in MMD is considered as the record and kept permanently.